## **C.2.7 Coadyuvar con la fiscalización de las cuentas públicas**

Adjuntar en un solo archivo PDF los siguientes elementos:

- Impresión de pantalla de la publicación de la Cuenta Pública del ejercicio inmediato anterior, en la página web del Poder Ejecutivo del orden de gobierno al que corresponda.
- a) Los entes federales publican en la página de la Secretaría de Hacienda de la Gobierno Federal.

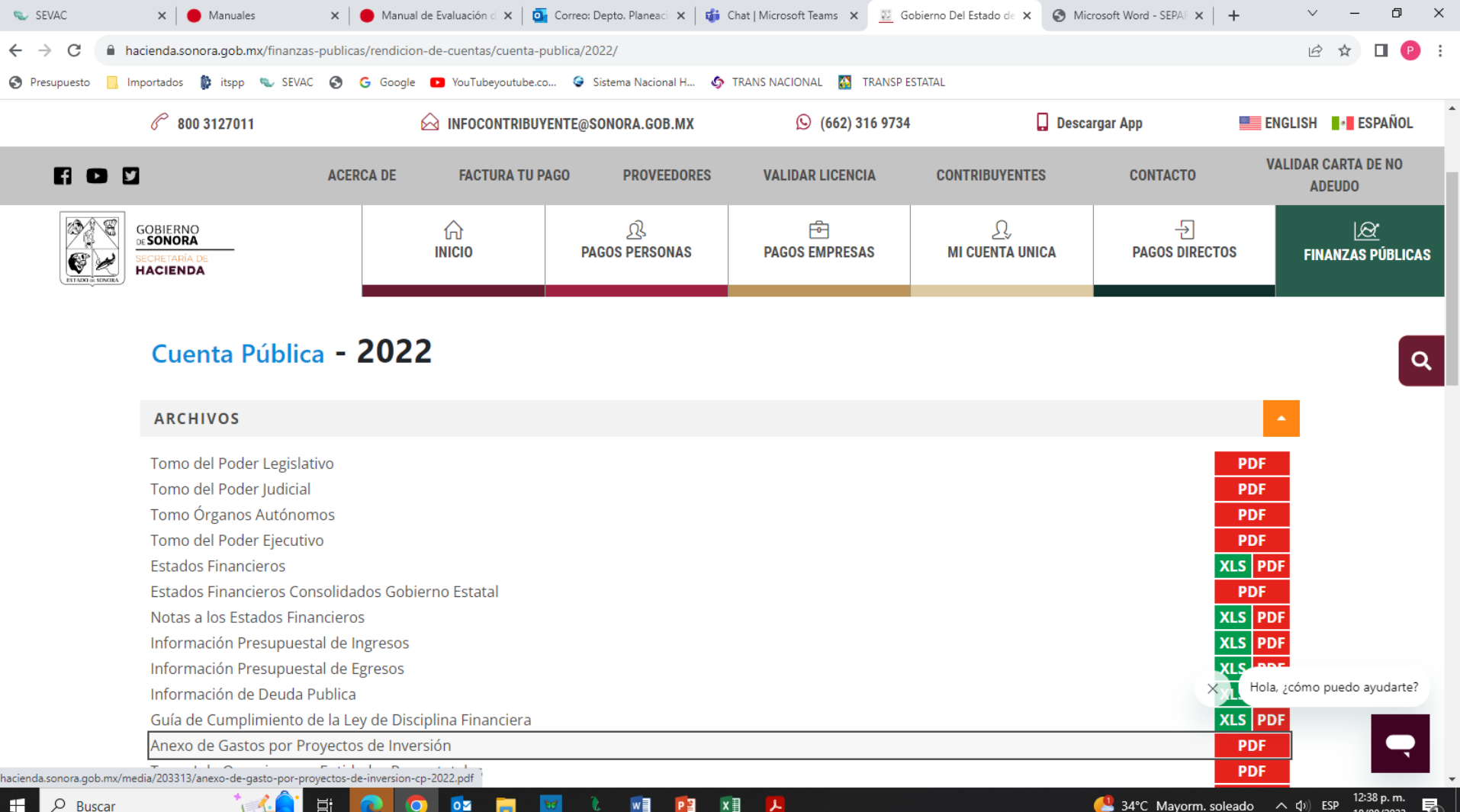

18/08/2023

## **C.2.7 Coadyuvar con la fiscalización de las cuentas públicas**

Adjuntar en un solo archivo PDF los siguientes elementos:

- Impresión de pantalla de la publicación de la Cuenta Pública del ejercicio inmediato anterior, en la página web del Poder Ejecutivo del orden de gobierno al que corresponda.
- b) Los entes estatales publican en la página de la Secretaría de Finanzas de la Entidad Federativa.

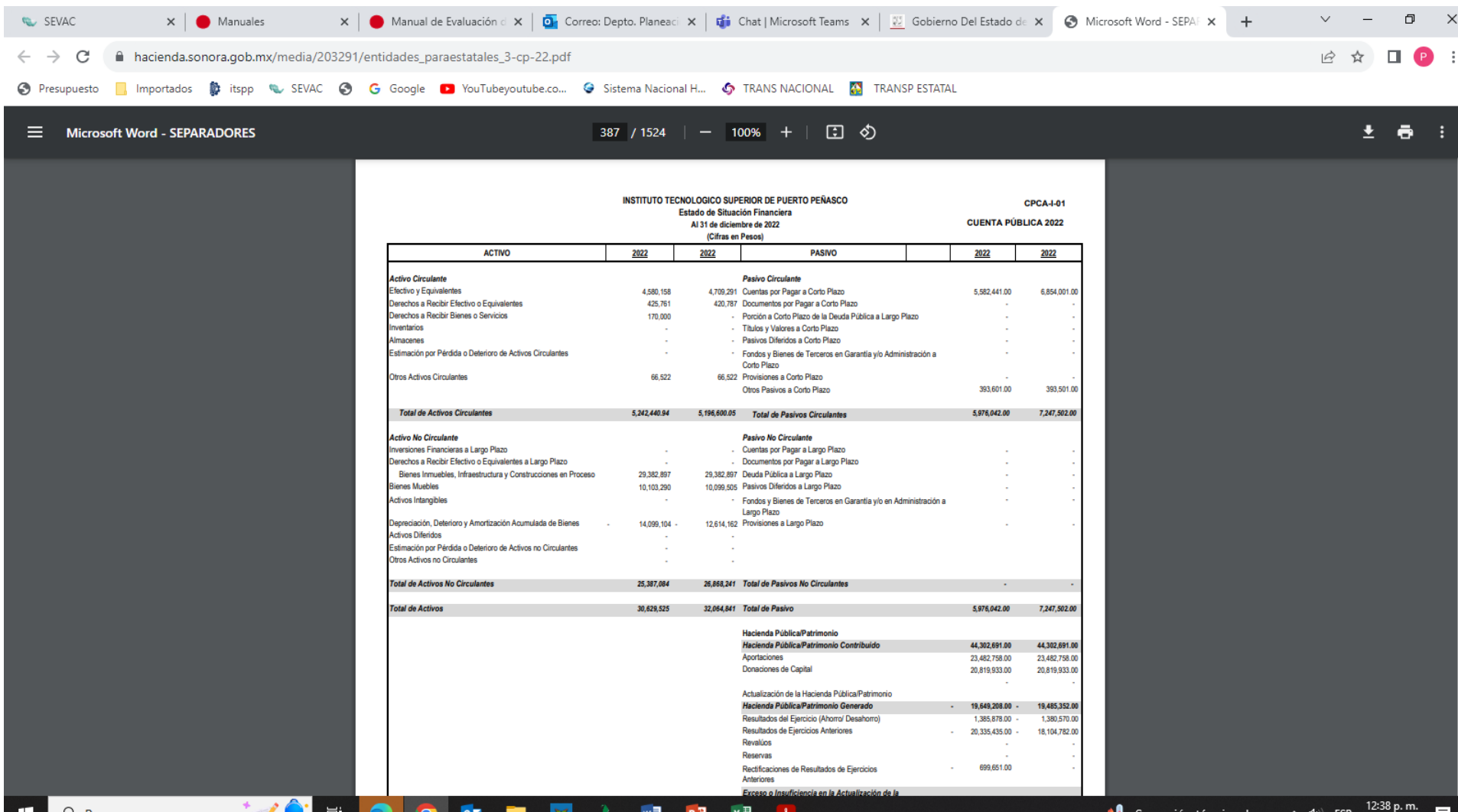

## **C.2.7 Coadyuvar con la fiscalización de las cuentas públicas**

Adjuntar en un solo archivo PDF los siguientes elementos:

• Impresión de pantalla de la publicación de la Cuenta Pública del ejercicio inmediato anterior, en la página web del Poder Ejecutivo del orden de gobierno al que corresponda.

• Requerimiento del año en curso, de la entidad de fiscalización al ente público, relacionado con la cuenta pública y el oficio de respuesta al requerimiento. En el caso de que en el año en curso no hayan recibido requerimientos, presentar impresión de pantalla del último requerimiento relacionado con la cuenta pública que haya atendido.

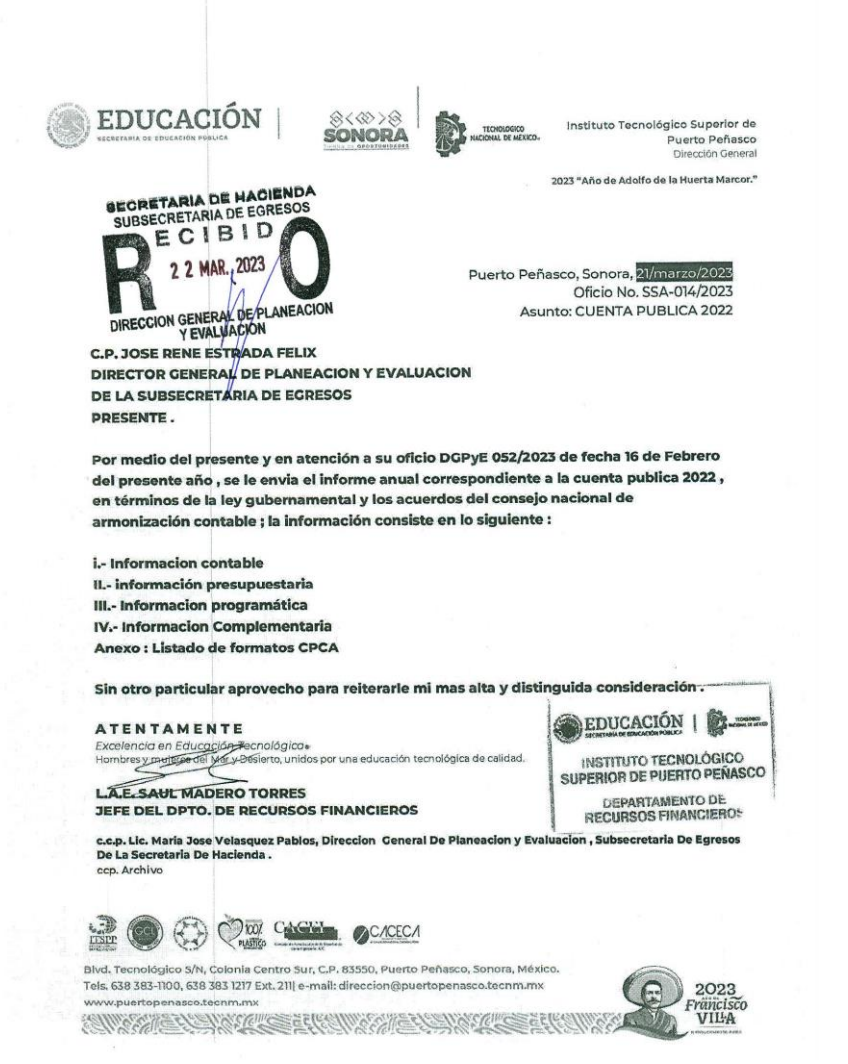